## ♥ La calculatrice cassée

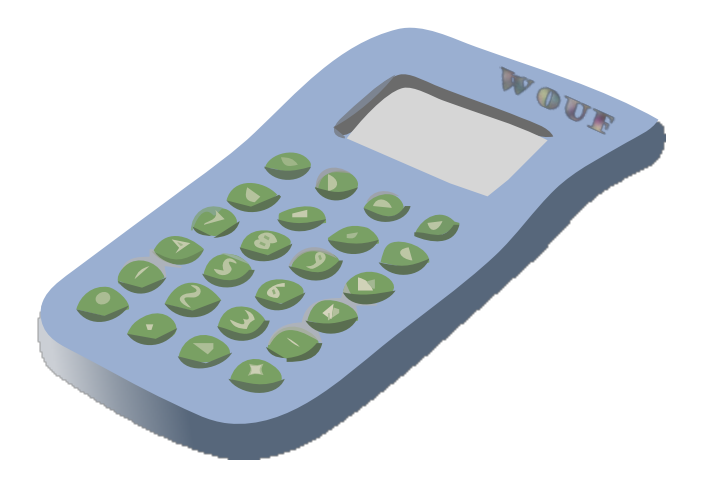

#### La calculatrice cassée

Hassan a malencontreusement laissé tomber ma calculatrice. Celle-ci ne fonctionne plus correctement.

- Quand on appuie sur  $+$ , la calculatrice ajoute 1 au nombre affiché.
- Quand on appuie sur , la calculatrice retranche 1 au nombre affiché.
- Quand on appuie sur  $\times$ , la calculatrice multiplie par 10 le nombre affiché.
- Quand on appuie sur  $\div$ , la calculatrice divise par 10 le nombre affiché.

Les autres touches ne fonctionnent plus !

Hassan prétend qu'il est possible de passer du nombre 9.11 au nombre 9.52 en appuyant successivement sur 9 touches. Seriez-vous capable de faire aussi bien ? (Il y a 5 solutions.)

# ♥ La calculatrice cassée - Correction -

Solutions : (Pour passer de 9.11 à 9.52 avec notre calculatrice cassée)

Solution 1

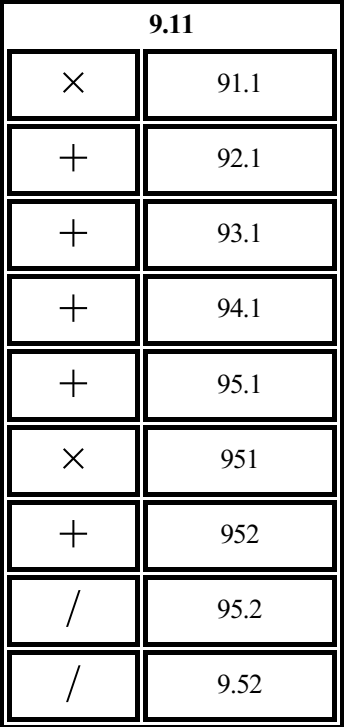

### Fiche : 279 3/6

Solution 2

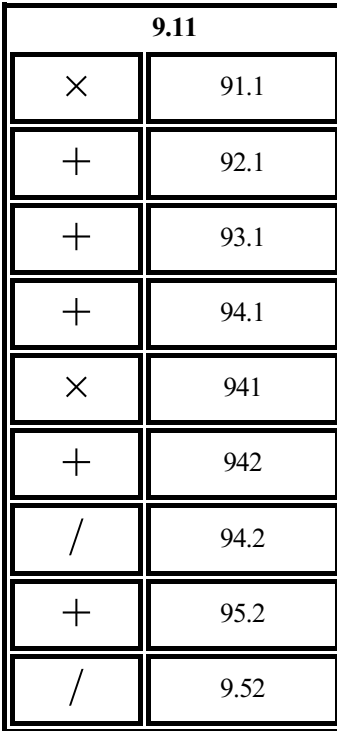

#### Fiche : 279 4/6

Solution 3

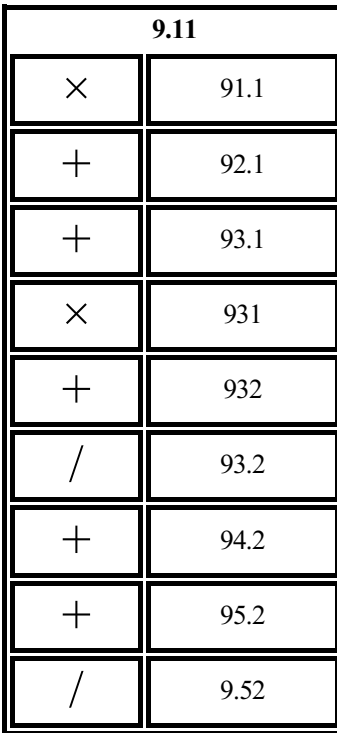

### Fiche : 279 5/6

Solution 4

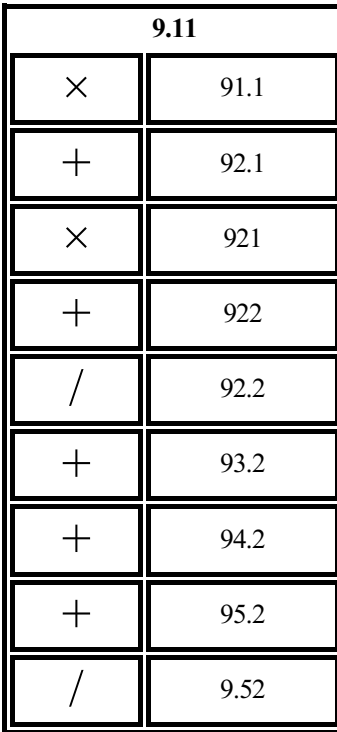

#### Fiche : 279 6/6

Solution 5

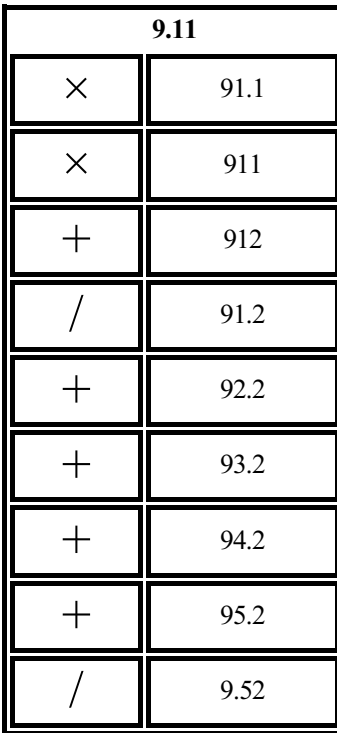